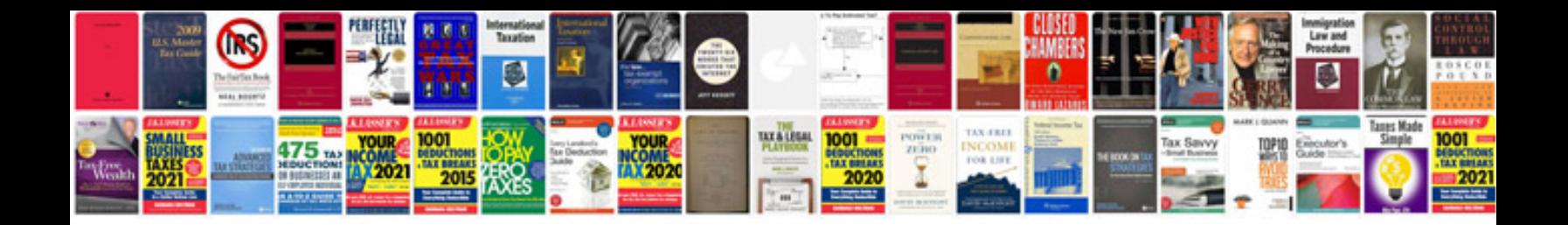

**Aldo shoes job application form**

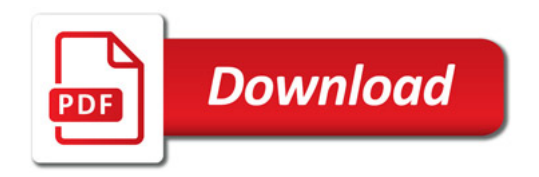

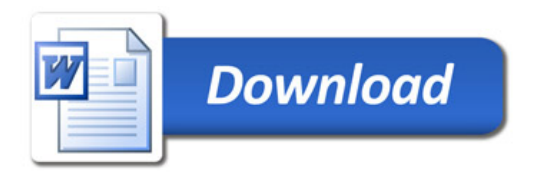